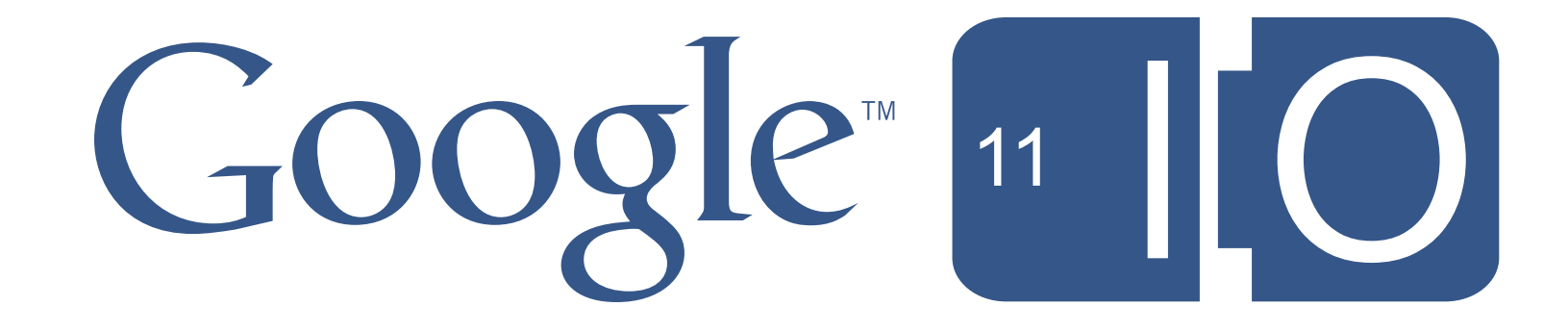

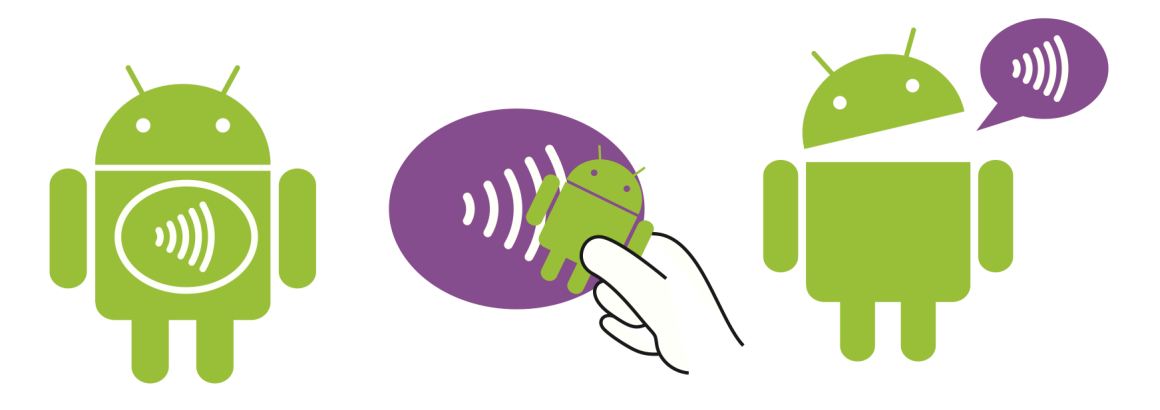

## **How to NFC**

Nick Pelly & Jeff Hamilton May 10<sup>th</sup>, 2011

feedback: http://goo.gl/syzQy hashtags: #io2011 #Android questions: http://goo.gl/mod/EkbNGoogle [11 | 0

## Agenda

- What is NFC
- Why use NFC
- How to NFC 101
- How to NFC 201

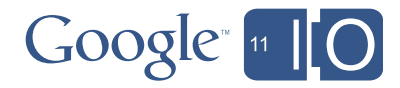

## What is NFC

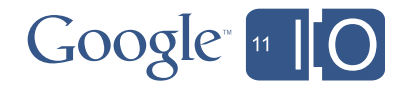

## What is NFC

- Near Field Communications
- Short range wireless (1-4cm typical, 10cm theoretical)
- Low speed (106 to 424 kbps)
- Low friction setup (no discovery, no pairing)
- Passive targets (look ma', no batteries)

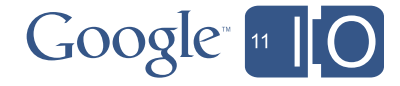

## Why use NFC

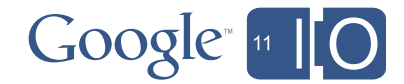

## Bridging the Physical and the Virtual Worlds

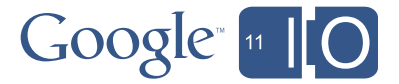

## Demo – Basic tag read

- Tag's can be embedded in stickers
- Touch to read
- No need to launch an application
- Like QR Codes....but faster

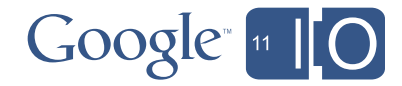

## Demo – Tag Content

- Tag's can contain:
	- URL
	- Text
	- Contacts
	- ...any MIME type

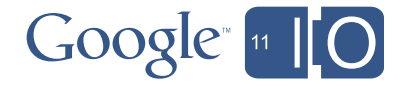

## NFC – Low Friction

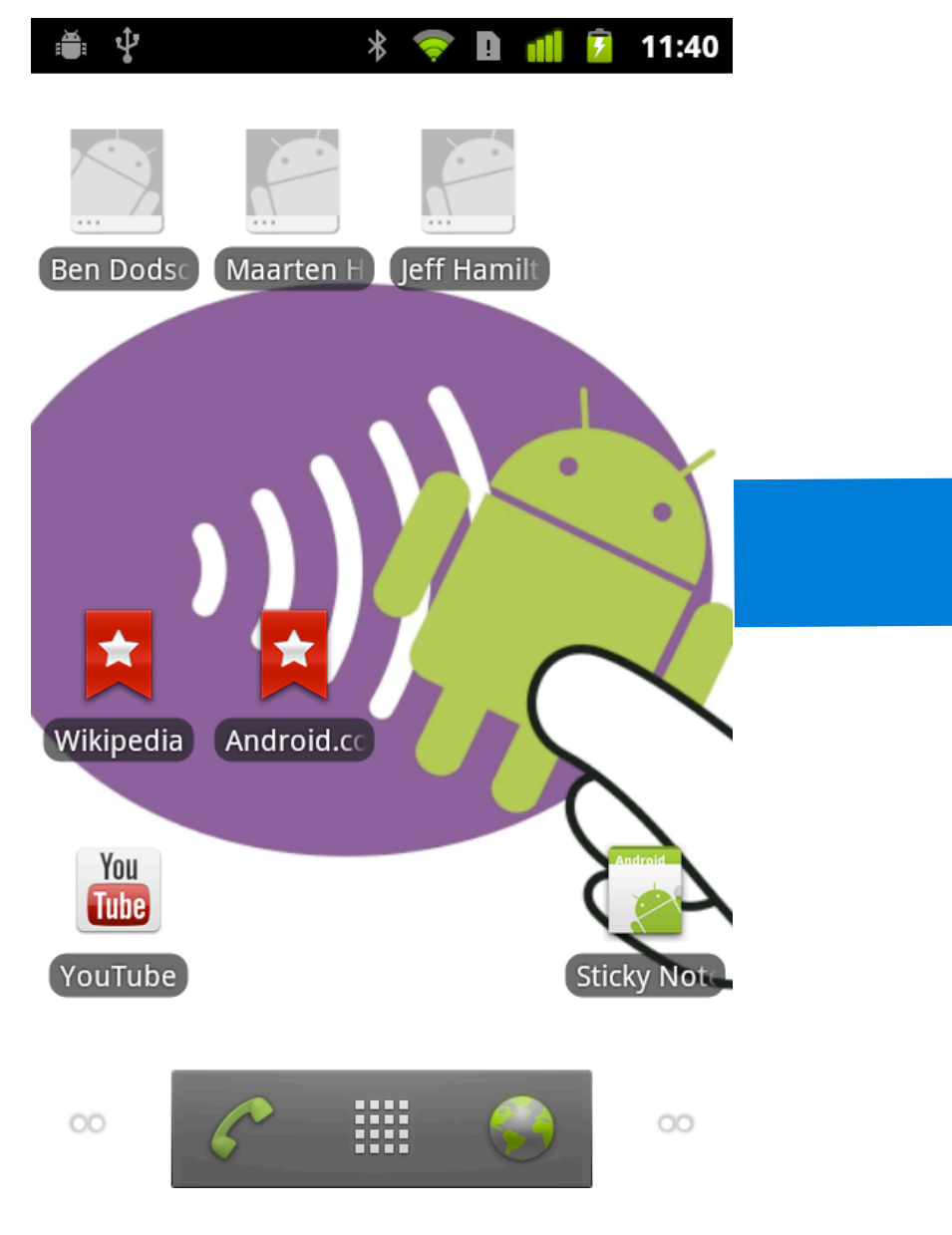

#### Ŷ  $\overline{f}$  $\circ$   $*$ A al 11:43 ð.  $\bullet$

### **Google Inc**

9606 N Mopac Expy #700 Austin, TX 78759 \*\*\*\*\* 14 reviews www.google.com

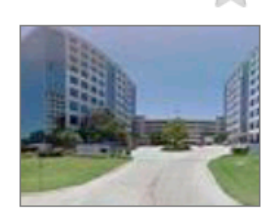

 $\bullet$ 

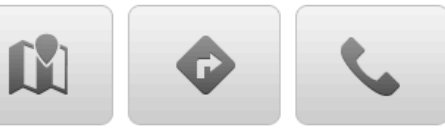

### Reviews by Google users

SS - Apr 13, 2011 \*\*\*\*\* Best company to work for!!!

Alex - Mar 30, 2011 \*\*\*\*\* Best place to work

Kyle W. - Feb 18, 2011

\*\*\*\*\* shuffleboard, ping pong, scooters... what's not to love?

#### **Claime** - Mar 26, 2009

**★★★★★ Google!** They are amazeing. i love the maps and the mail products. they are amazing! YAY Google

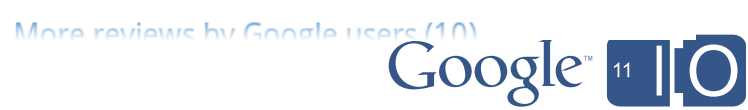

## Demo – NFC vs QR-Code

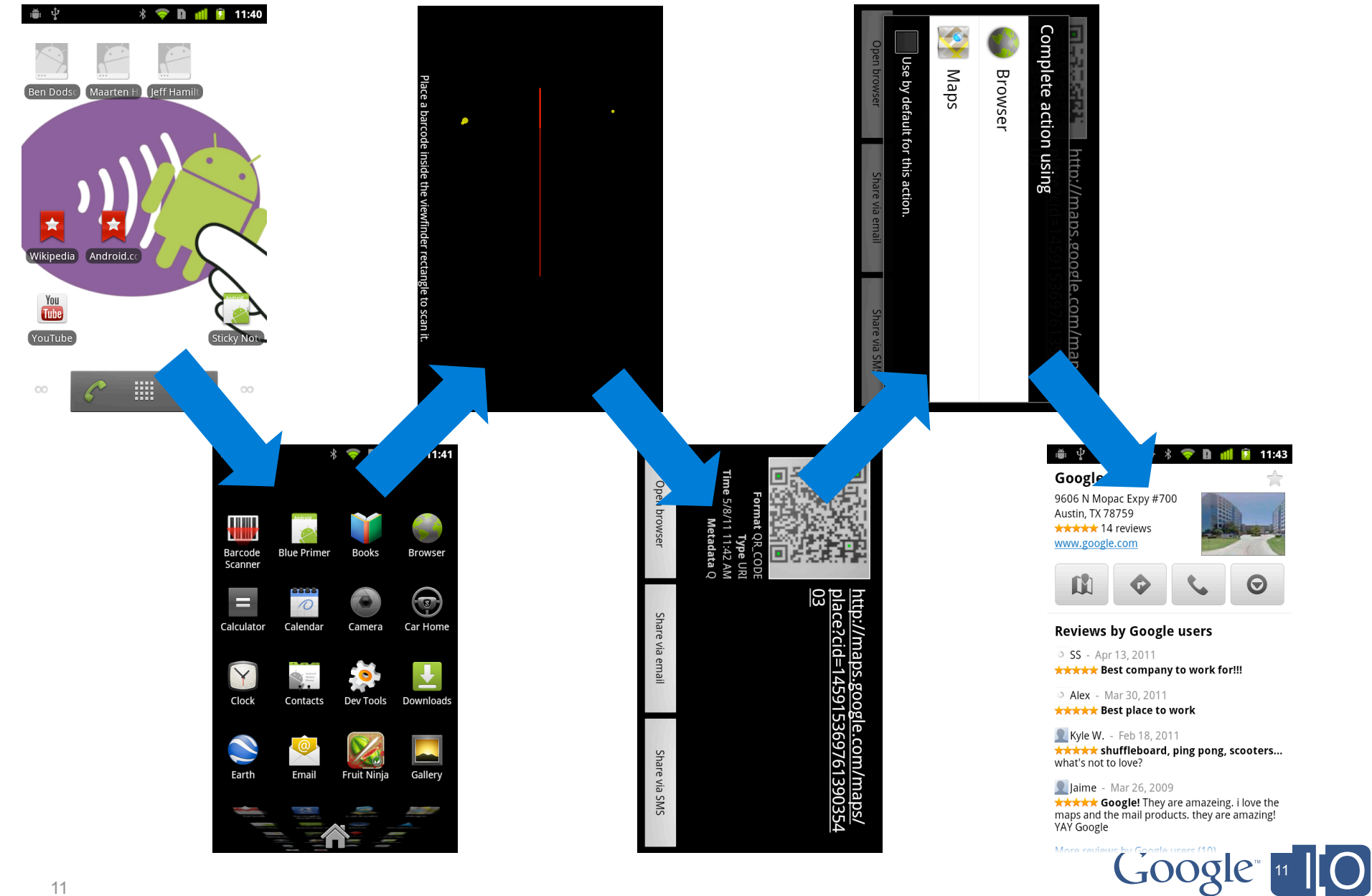

## Demo – Sticky Notes

• Gingerbread has developer API's for:

- Tag Read
- Tag Write (Yes, Tags can be writable!)
- Peer-to-peer
- (and a lot more)

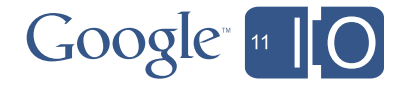

## Demo – Google Talk Portal

• Tag Read to initiate a connection through the cloud

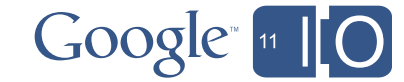

## Demo – Fruit Ninja

- NFC peer-to-peer to initiate connection
- Connection handover to Bluetooth

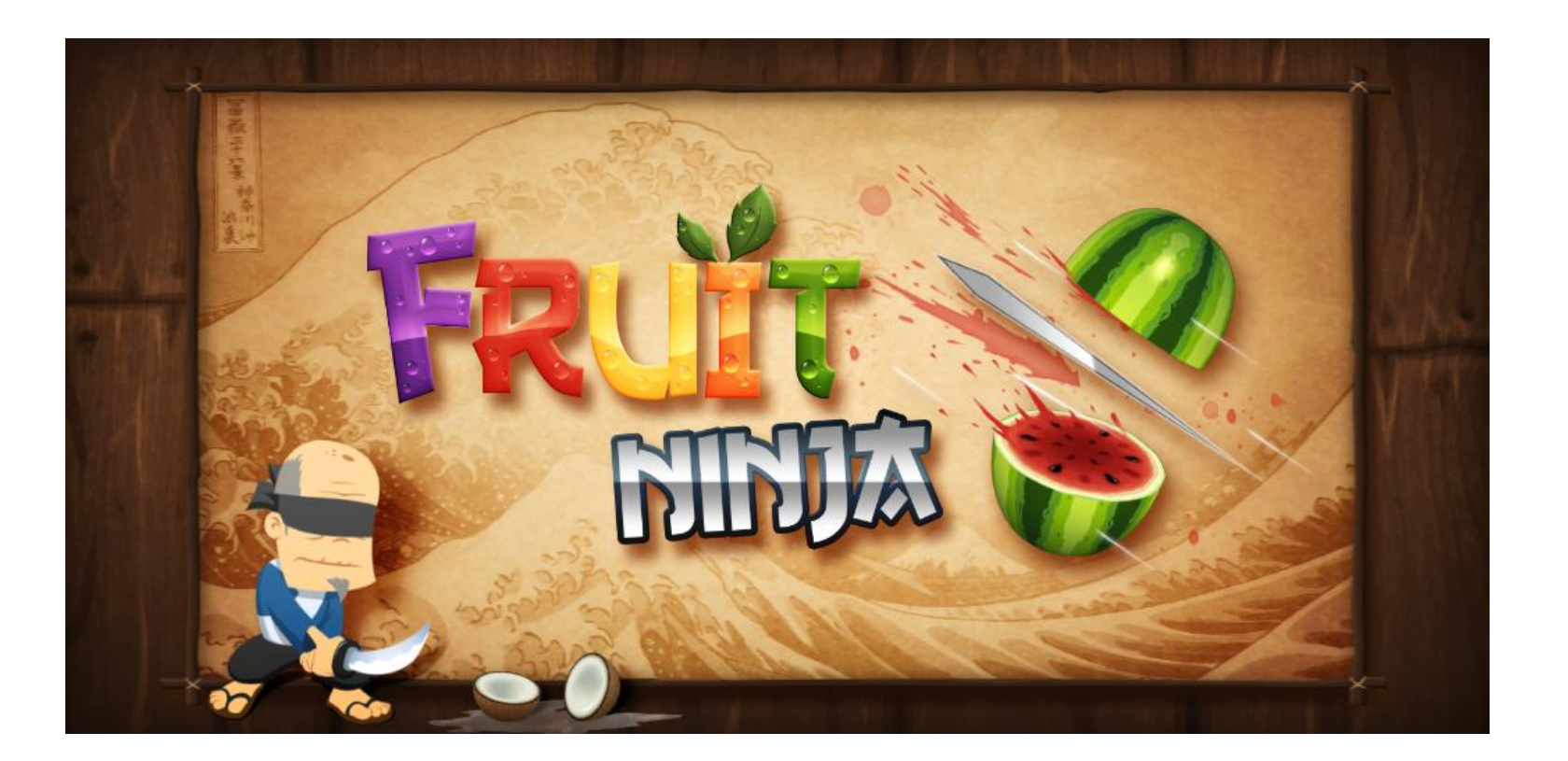

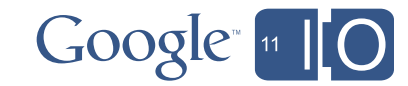

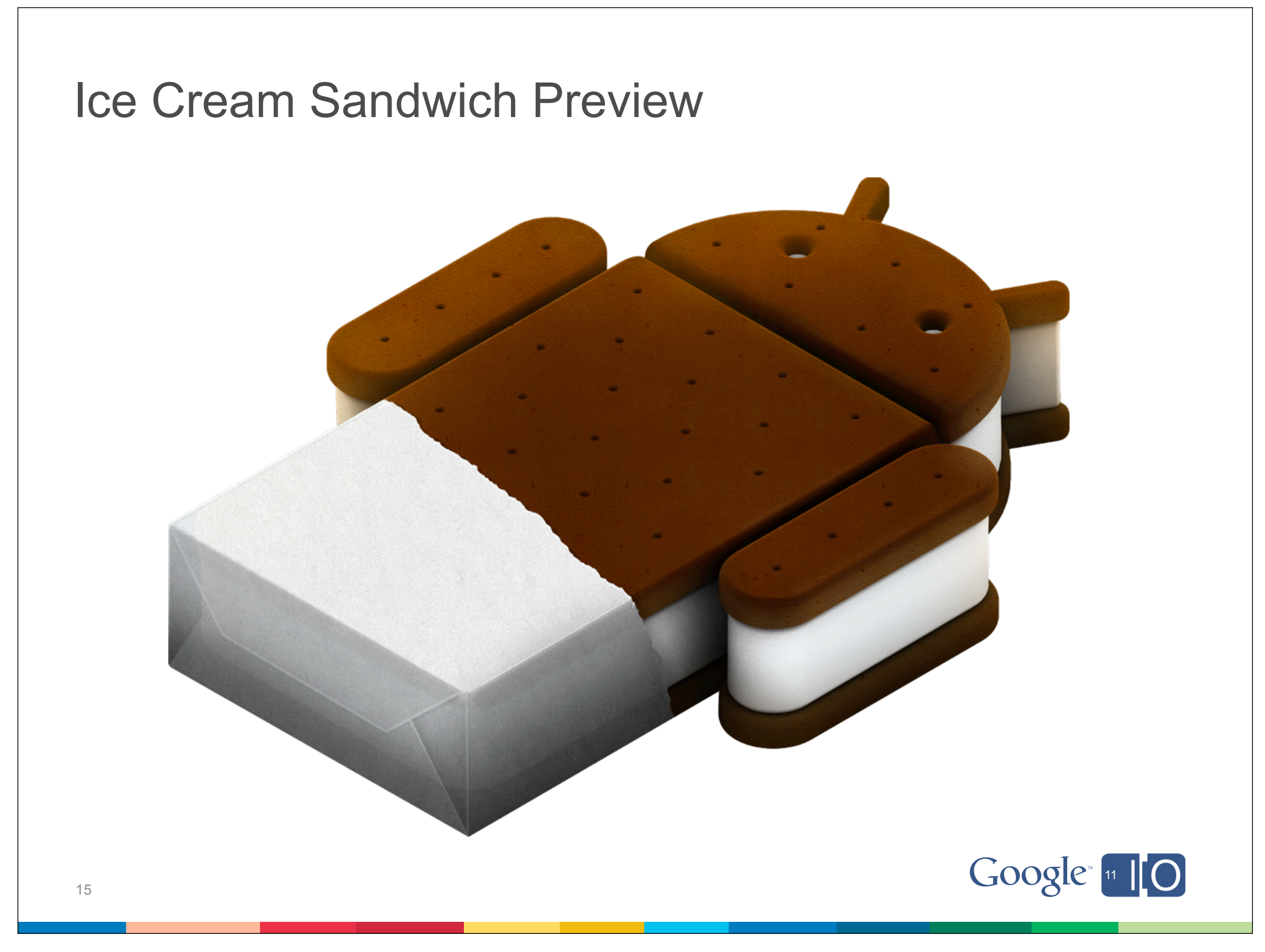

## 0-click

A new peer-to-peer interaction model

0-click contact sharing 0-click web page sharing 0-click youtube video sharing

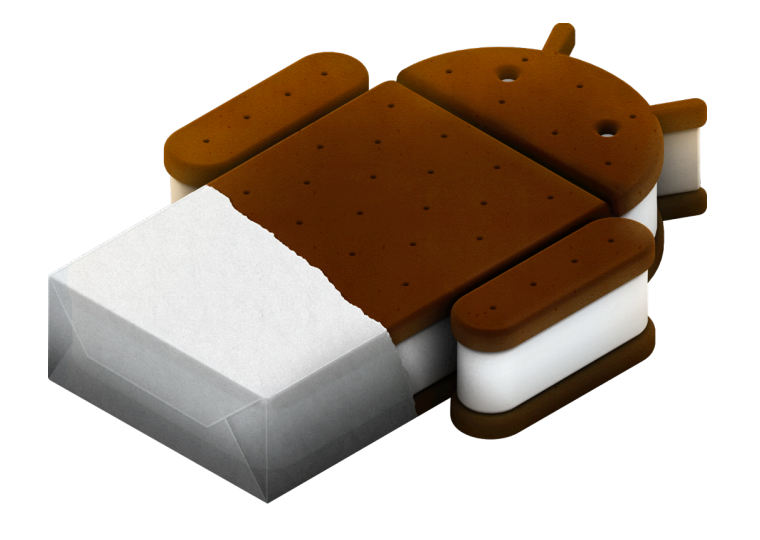

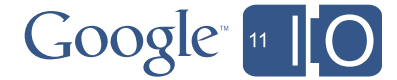

## 0-click

A new peer-to-peer interaction model

0-click contact sharing 0-click web page sharing 0-click youtube video sharing **0-click application sharing**

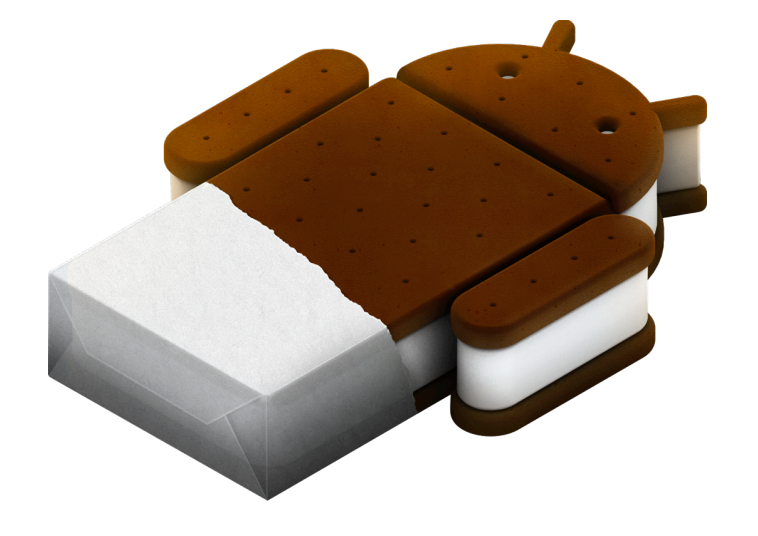

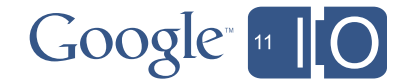

## How to NFC, 101

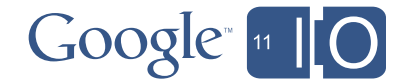

## How to NFC

- Reading
	- NDEF
	- Dispatching
- Writing
	- NDEF to a tag
	- NDEF to P2P
- Advanced
	- Beyond NDEF: Tag technologies
	- Advanced Dispatching
	- NFC and Bluetooth
	- Security & Privacy

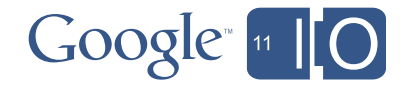

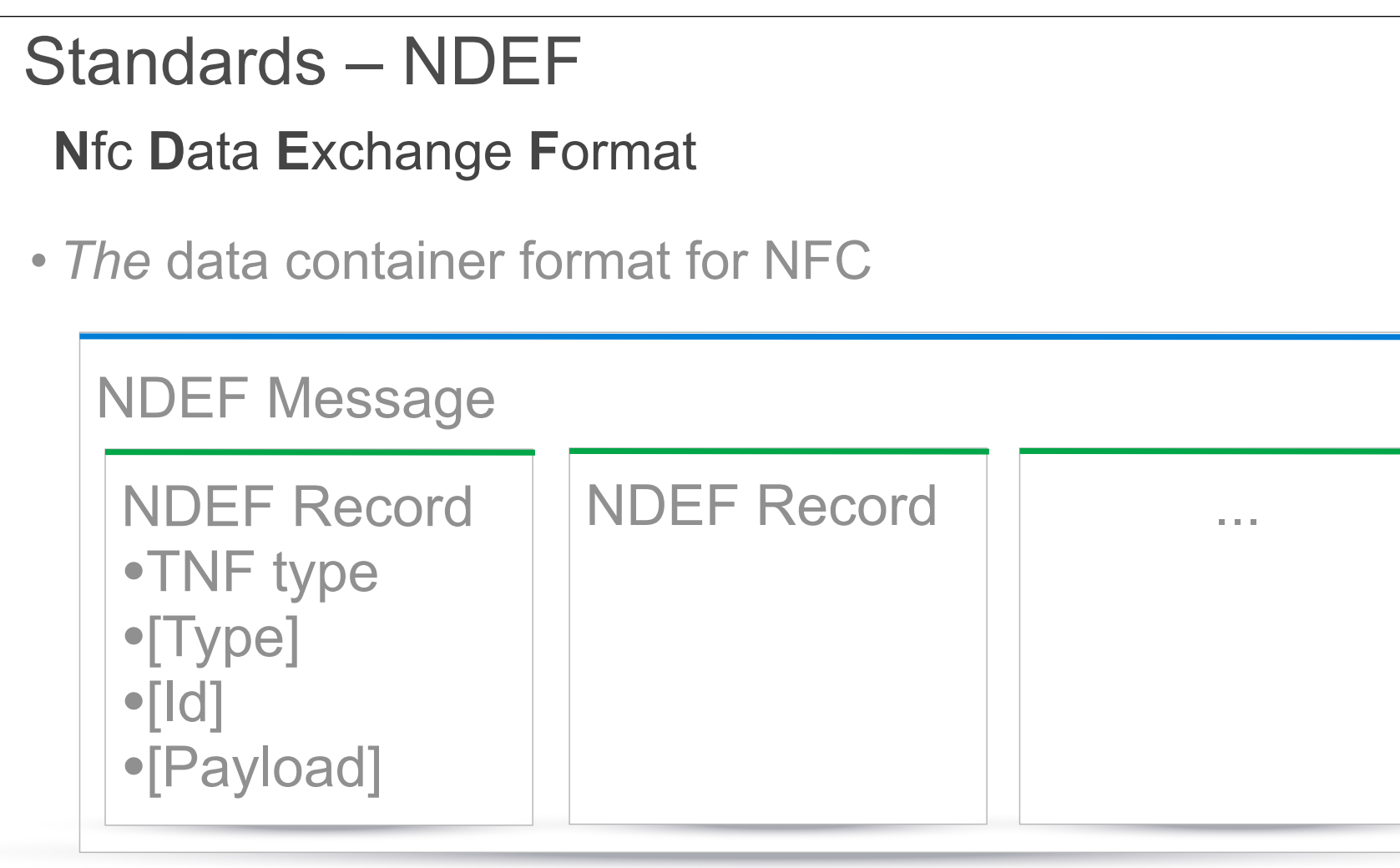

*See* NdefMessage and NdefRecord classes

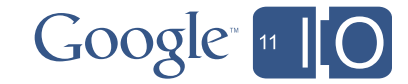

## Reading NDEF

Part 1 – Dispatch

### • By design, NDEF data is dispatched to only **one** activity

• The type of the first NDEF record is used for dispatch

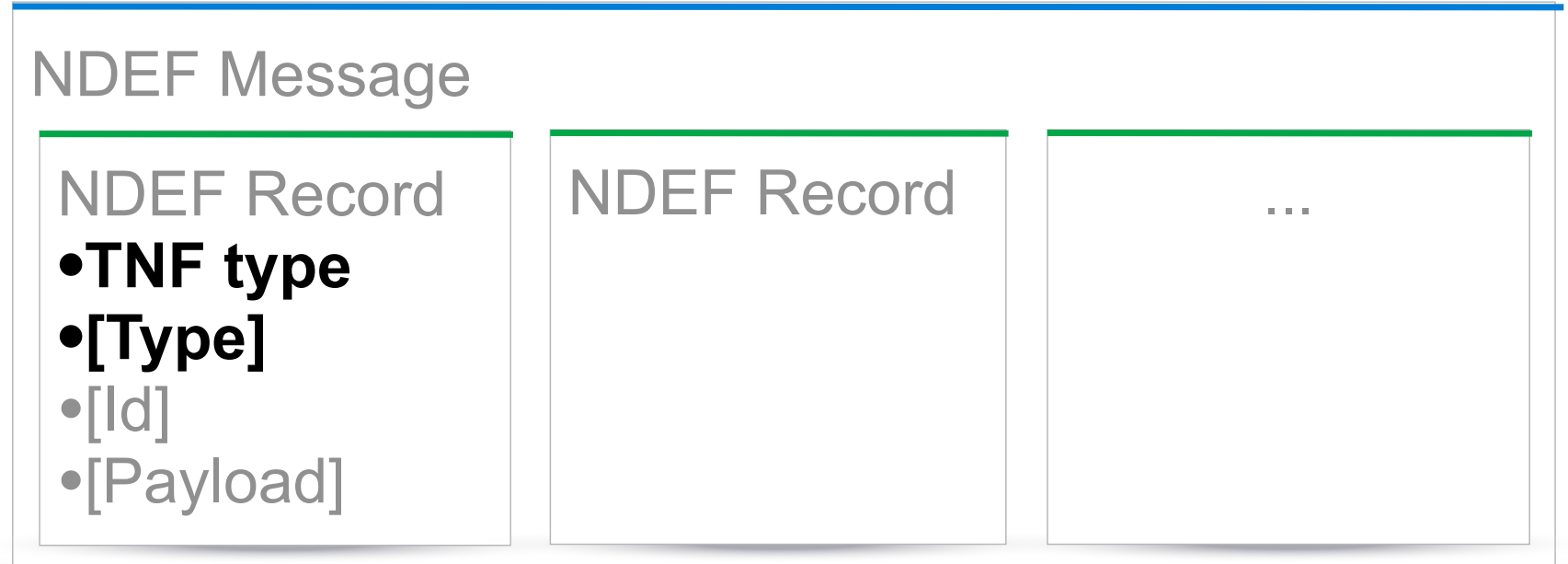

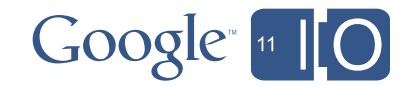

# Reading NDEF

Part 2 – Different Dispatch Types

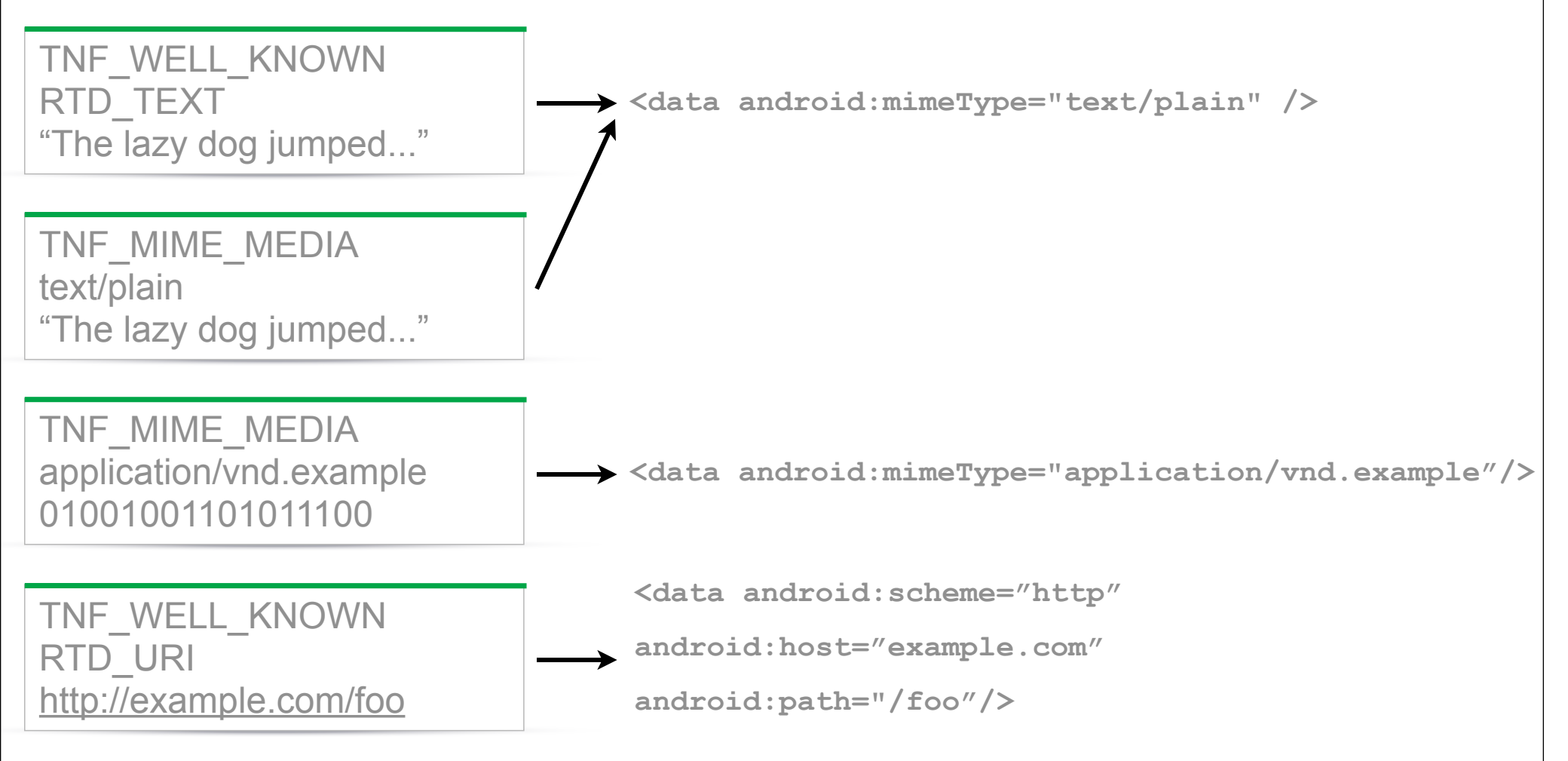

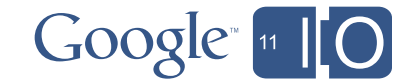

## Part 3 – Receiving Reading NDEF

#### **AndroidManifest.xml:**

```
<intent-filter>
```
 **<action android:name="android.nfc.action.NDEF\_DISCOVERED" />**

 **<data android:mimeType="text/plain" />**

```
</intent-filter>
```
**MyActivity.java:**

```
protected void onResume() {
     ...
     NdefMessage msg =
         getIntent().getParcelableArrayExtra(NfcAdapter.EXTRA_NDEF_MESSAGES)[0];
     Byte[] payload = msg.getRecords()[0].getPayload()
     ...
}
```
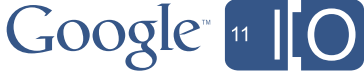

### Part 4 – Best Practices Reading NDEF

• Always use precise intent filters

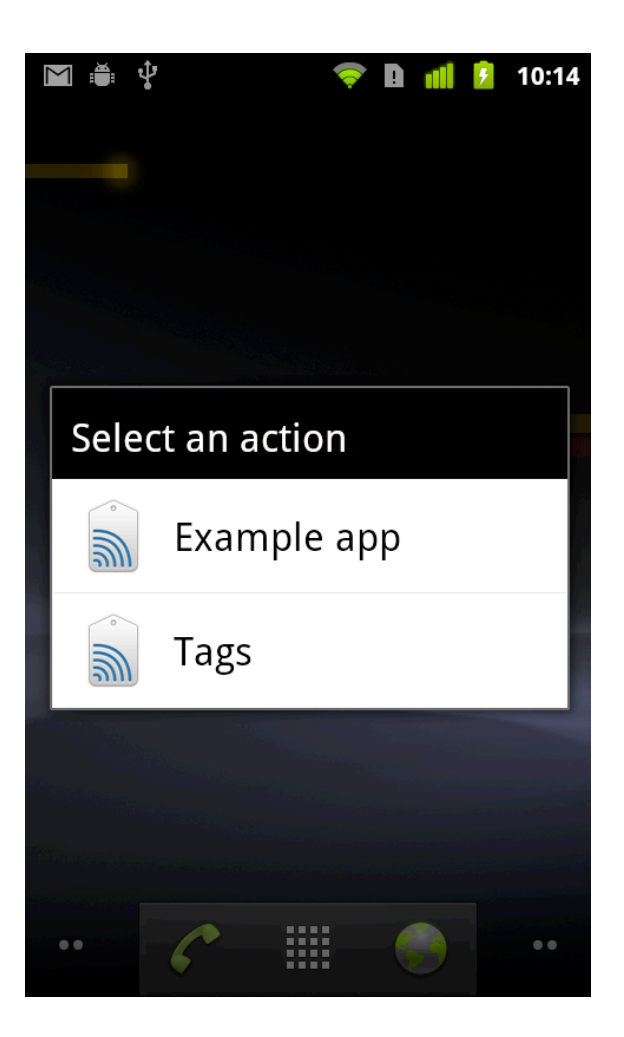

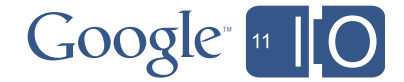

## What can I read NDEF from?

- Passive NFC Forum Tags
	- $-$  Tag Type 1: Topaz  $TM$
	- $-$  Tag Type 2: MIFARE Ultralight  $TM$
	- $-$  Tag Type 3: Felica  $TM$
	- Tag Type 4: MIFARE Desfire ™
- Proprietary NFC Tags
	- $-$  MIFARE Classic  $TM$  (supported by Nexus S)
- Peer to Peer Devices
	- Android to Android

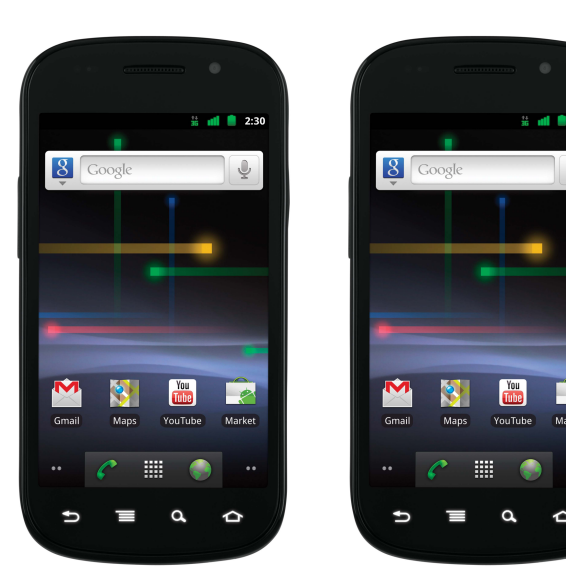

**Felica** 

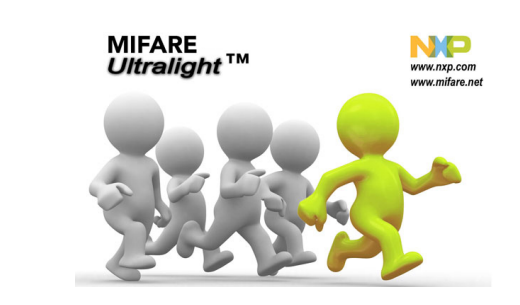

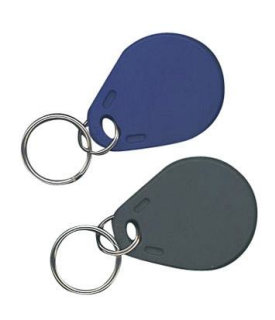

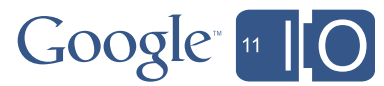

## NFC Stickers

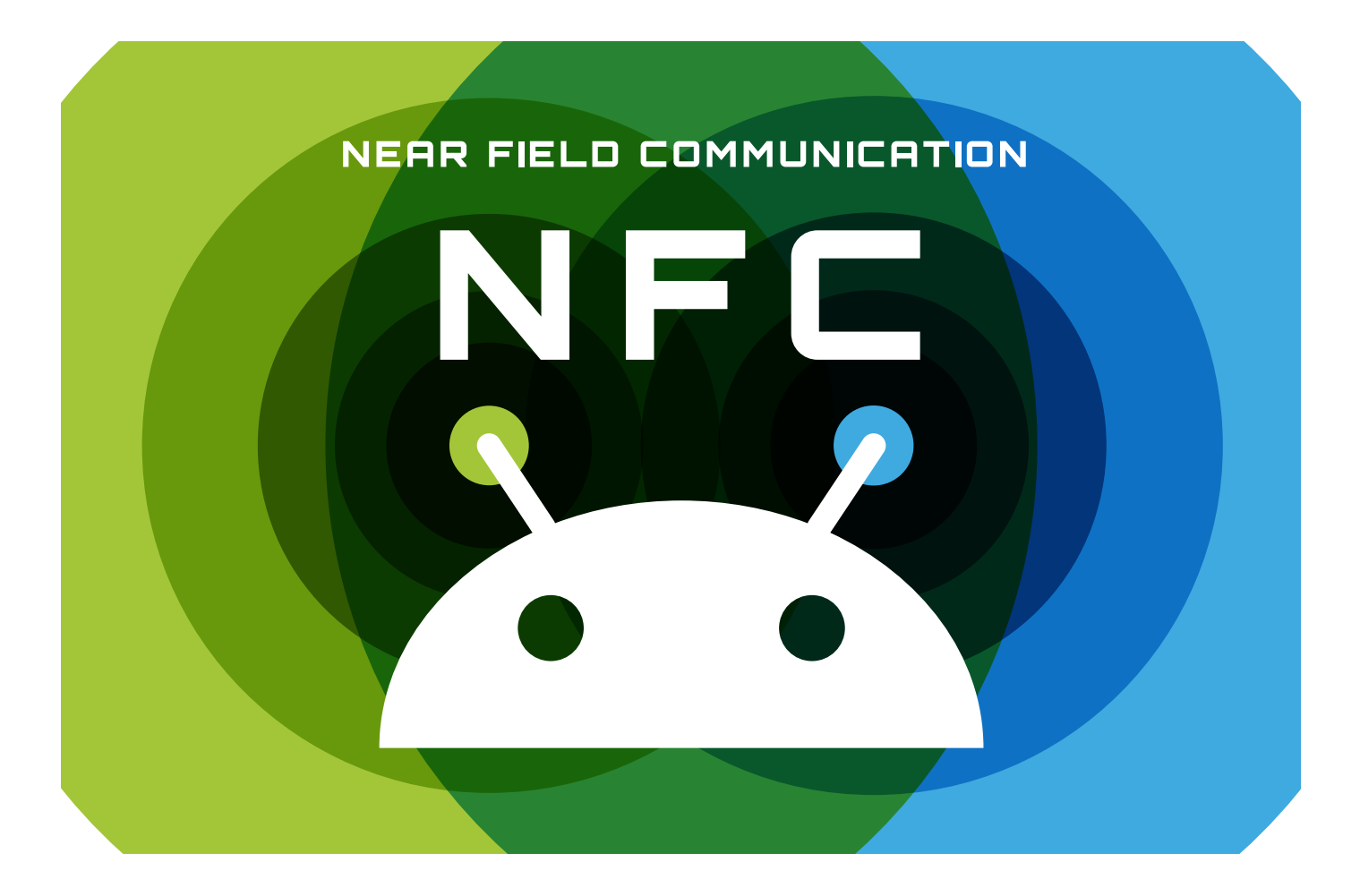

Type 4 Tag, 2KB

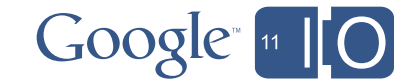

## Writing – Passive tags

```
• NDEF Tags can be writeable
 Write the payload while the tag is in the field
```

```
String text;
NdefRecord textRecord = new NdefRecord(NdefRecord.TNF_MIME_MEDIA,
     "text/plain".getBytes(), text.getBytes());
NdefMessage textMessage = new NdefMessage(new NdefRecord[]{textRecord});
Tag tag = getIntent().getExtra(NfcAdapter.EXTRA_TAG);
Ndef ndef = Ndef.get(tag);
ndef.writeNdefMessage(textMessage);
```
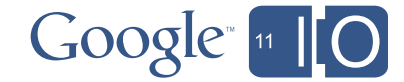

## Writing – Peer to Peer

• **Foreground** Activities can register an NDEF payload for P2P push

*Register the payload in advance*

**adapter.enableForegroundNdefPush(this, ndefMessage);**

### • Ice Cream Sandwich preview

*Register interest in P2P in advance, push the payload live*

```
public interface NdefPushCallback {
```

```
 public NdefMessage createMessage();
```

```
}
```
**adapter.registerForegroundNdefPush(this, callback);**

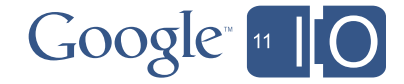

## How to NFC, 201

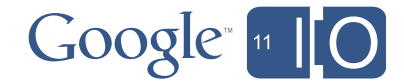

## We've talked about

- NDEF Tag Read
- NDEF Tag Write
- NDEF peer-to-peer

...are all NFC Tags NDEF?

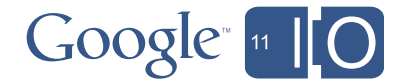

...

## Beyond NDEF…

There are over 5 billion NFC tags already deployed, that you might want to read or write, but most of them do not contain NDEF

- •Transit
- •Credit Cards
- •Passports
- •Physical Access Cards

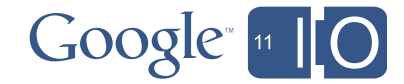

## Beyond NDEF…

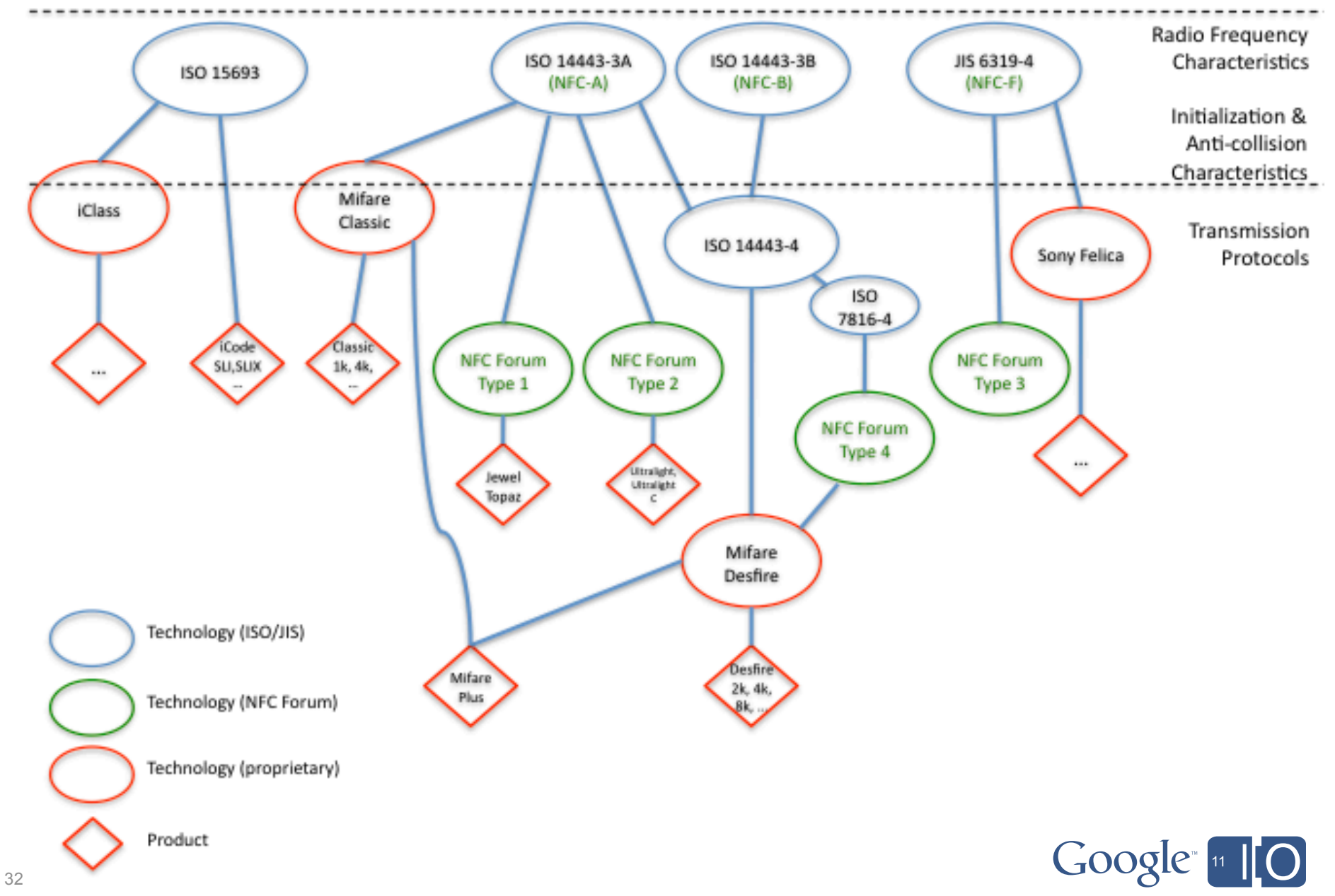

## Beyond NDEF…

android.nfc.technology

- Classes to expose *technology specific* functionality
- A tag may have **zero or more** technologies present

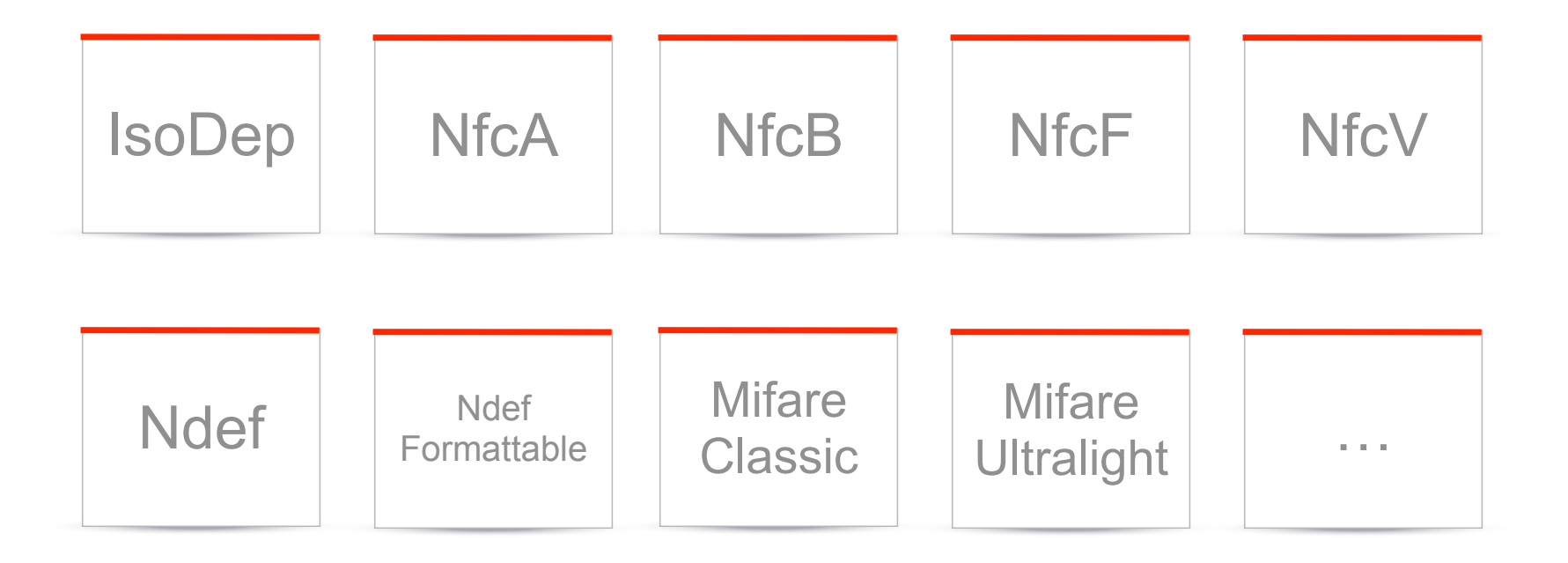

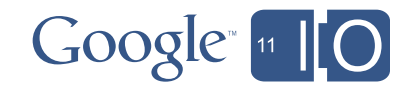

## Advanced Tag Dispatch

Introducing ACTION\_TECH\_DISCOVERED

Filter on the technologies you want to use (instead of NDEF contents)

For example

- •I want all tags with NfcA **AND** IsoDep
- •I want all tags with NfcA **OR** NfcB

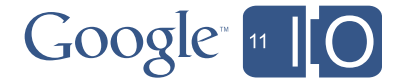

## Advanced Tag Dispatch

Introducing enableForegroundDispatch()

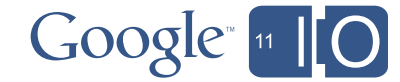

## Peer-to-peer revisited

NFC

- •Low Friction (no discovery or pairing)
- •Low Range (1-4cm)
- •Low Data Rate (106-414 kbps)

**Bluetooth** 

- High Friction (12 second discovery, UI for pairing)
- High Range (10's of meters)
- •High Data Rate (3Mbps, higher for 3.0)

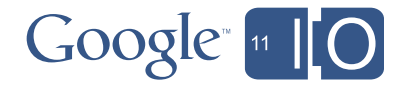

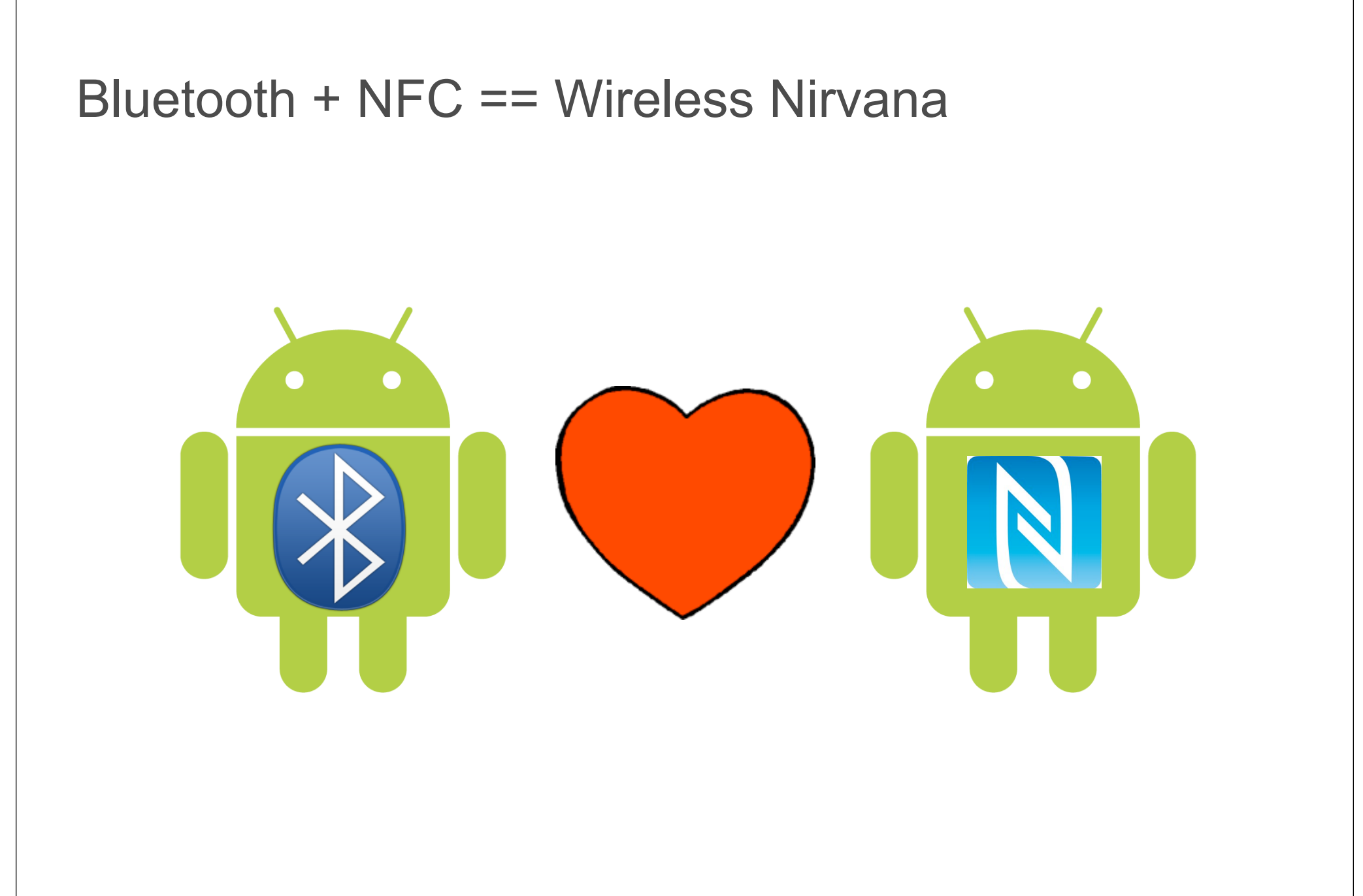

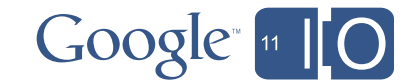

## Recap

- Quick connection setup
- Passive devices
- NDEF dispatch precise intent filters!
- Foreground interaction
- Bluetooth + NFC == Wireless Nirvana

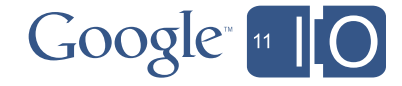

## Question 1 – Privacy

- Proximity NFC is not RFID
- On Android NFC is off when the screen is off (no butt sniffing)
- 3rd party applications must be in the foreground to use NFC

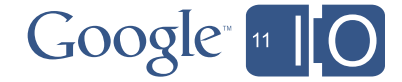

## Question 2 – Security

- •NFC is by design extremely low power, attacker needs to be less than a meter away
- •That said, there is no link level encryption built into NFC
- Applications should implement their own cryptographic solutions on the data being transferred over NFC if security is extremely important (access control, financial instruments)

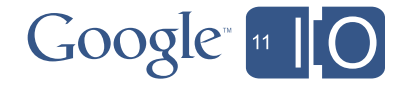

## Question 3 – Card Emulation

- •We've talked a lot about Peer-Peer and Reader/Writer
- •Gingerbread has no API support for Card Emulation
- •Most popular topic on android-developers@googlegroups.com
- •This is a useful use-case for deployments with legacy reader terminals

### Why?

- 1. A single phone can read and write many different tag technologies, but can typically only emulate **one** technology
- 2. Limited resource, which application gets the right to manage card emulation?

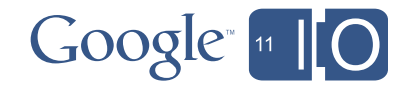

## Sample Code, Documentation

http://nfc.android.com

## **Feedback**

feedback: http://goo.gl/syzQy hashtags: #io2011 #Android questions: http://goo.gl/mod/EkbN

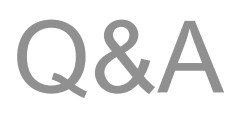

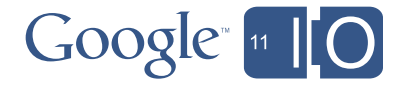